(Dokustandards und Softwareprogramme zur Dokuerstellung / Document standards and software programs for creation of documents) - Ausführungsrichtlinien / Engineering guidelines Ausführungsrichtlinie\_Technische Dokumentation

#### **Dokumentennummer / Document number:** 19045 **Version / Version:**

Revision / Revision: 4, in Kraft seit / valid since: 07.11.2022

#### **Status / Document Status:**

Gültig / Valid

# Ausführungsrichtlinie (ARL) Technische Dokumentation

### **Inhaltsverzeichnis**

- 1. Geltungsbereich und Umfang
- 2. Zweck
- 3. Ausführungsspezifikationen
- 4. Allfällige Erklärungen
- 5. Dokumentation
- 6. Ausführungsrichtlinie voestalpine intern abgestimmt
- 7. Mitgeltende / Zusammenhängende Unterlagen
- 8. Anlagen

#### **Änderungsverzeichnis**

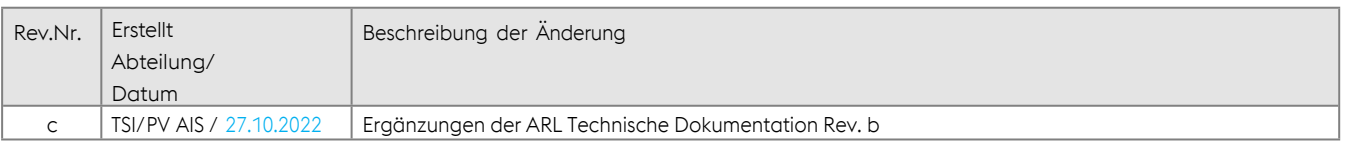

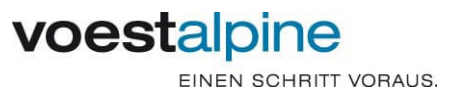

### **ARL Technische Dokumentation** Seite 2 von 17

### **1 Geltungsbereich und Umfang**

Technische Dokumentation im Sinne dieser Ausführungsrichtlinie ist die geordnete Zusammenstellung und Nutzbarmachung aller Unterlagen, welche notwendig sind, um alle Aktivitäten sicher zu stellen, die mit der ordnungsgemäßen, sicheren und effizienten Planung, Entwicklung, Errichtung, Fertigung, Installation, Inbetriebnahme, Betrieb, Instandhaltung, Außerbetriebnahme, Stilllegung, Abbruch und Entsorgung von Anlagen, Objekten, Systemen, Produkte verbundenen sind.

Diese Ausführungsrichtlinie hat für Gesellschaften der voestalpine Steel Division am Standort Linz ihre Gültigkeit. Die geltende Version dieser Dokumentationsrichtlinie ist spätestens bei Vertragsabschluss dem Auftragnehmer (auch AN genannt) zu übermitteln und hat damit auch für den AN Gültigkeit und muss eingehalten werden.

#### **Organisatorischer Geltungsbereich**

Gilt für alle Unternehmen der Steel Division.

#### **Tätigkeits- bzw. rollenspezifischer Geltungsbereich**

- Zu verteilen an alle Personen, die in die Zukaufprozesse des Einkaufs involviert sind:
- 1. alle mit Investitionsplanung und -abwicklung betrauten Personen
- 2. Facheinkäufer und Klassifizierung
- 3. Anlagentechnik (wenn für Zukauf von Ersatz- und Reserveteile zuständig)
- 4. Personen die mit dem Zukauf von Werkzeugen und Betriebsmitteln betraut sind.
- 5. Gesamtverantwortliche, Gewerkverantwortliche, Ersteller von ARL

Im Sinne einer optimierten Zusammenarbeit muss der AN mit der VA-Abteilung Zentralarchiv, Tel. +43 50304 15-73334, E-Mail: [ZDM-Archiv@voestalpine.com ,](mailto:ZDM-Archiv@voestalpine.com) in den ersten Tagen nach der Vertragsunterzeichnung Kontakt aufnehmen. Dabei wird diese Ausführungsrichtlinie im Detail durchgesprochen, alle offenen Fragen abgeklärt

und die weitere Zusammenarbeit mit dem Zentralarchiv vereinbart.

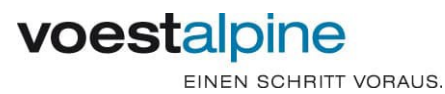

### **2 Zweck**

Dieses Dokument regelt die Anforderungen an die Dokumentation um:

- eine reibungslose Übergabe an das Zentralarchiv zu gewährleisten
- eine langfristige, elektronische Sicherung der Dokumente zu ermöglichen und
- um im Bedarfsfall eine effiziente Bearbeitung sicher zu stellen

Diese Ausführungsrichtlinie dient als verbindliches Dokument und konkretisiert über Rechtsvorschriften und Normen hinaus allgemeine Anforderungen an die Erstellung, Bearbeitung und Lieferung anwendergerechter Dokumentation für die voestalpine Steel Division.

Es obliegt dem AN die Konsistenz der Forderungen in Bezug auf die durchzuführende Dokumentationsarbeit zu prüfen und gegebenenfalls Rückfrage bei dem Auftraggeber voestalpine Steel Division (auch AG genannt) zu halten. Bei Unklarheiten ist vor Arbeitsbeginn ein Gespräch mit der AG zu führen.

### **3 Ausführungsspezifikationen**

#### **3.1 Allgemein geltende Anforderungen**

#### **3.1-1 Vorschriften, normative Verweise**

Der AN hat die "Allgemeine kaufmännische Bedingungen für den Zukauf von Anlagen,

Anlagenkomponenten sowie sonstiger Lieferungen und / oder Leistungen voestalpine Stahl GmbH" (auch AKB genannt) bzw. die "Allgemeine Einkaufsbedingungen der voestalpine für Produktlieferungen und Dienstleistungen" (auch AEB genannt) in der letztgültigen Fassung einzuhalten. Die Dokumente sind vertrags- konform, NORMGERECHT, ÜBERSICHTLICH und VOLLSTÄNDIG auszuführen. Die in technischen Dokumentationen verwendeten Basiseinheiten müssen dem internationalen Einheitssystem SI entsprechen.

#### **3.1-2 Inhalt und Umfang der Dokumentationsunterlagen**

Diese Unterlagen werden projektspezifisch oder in fachspezifischen Ausführungsrichtlinien festgelegt. Die erstellten Dokumente, Zeichnungen und Stücklisten sind in der endgültigen Fassung (korrigierte Enddokumentation - "as built Dokumentation") an den AG zu übergeben.

Die in den Dokumenten verwendeten Bezeichnungen, Nummern und Kennzeichnungen müssen mit den zusammengehörigen Dokumenten und Zeichnungen übereinstimmen.

Rev. Nr.: c Ersteller: TSI / PV AIS

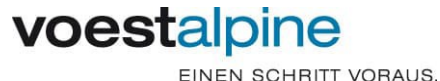

### **ARL Technische Dokumentation** Seite 4 von 17

Der AG muss aufgrund der vom AN gelieferten Dokumentation in der Lage sein, den Lieferumfang zu betreiben sowie sämtliche Reparaturen, Störungssuche, Wartungsarbeiten, Ersatzteilbestellungen,

Fertigungen usw. ohne Zuhilfenahme des AN oder eines seiner Sublieferanten durchführen zu können. Die zur Durchführung dieser Tätigkeiten relevanten Informationen müssen im Langzeitformat erkennbar sein (ohne Zuhilfenahme der Erstellersoftware).

#### **3.1-3 Normformate**

Bei der Erstellung der Planunterlagen sind die genormten Blattgrößen nach DIN EN ISO 5457 einzuhalten. A0-, A4- sowie überlange Formate sind für Zeichnungen nach Möglichkeit zu vermeiden.

#### **3.1-4 Revisionsdienst**

Änderungen sind eindeutig im geänderten Dokument in Abstimmung mit dem AG zu kennzeichnen. Ein Versionsverzeichnis / Revisionsverzeichnis ist im Dokument zu führen.

#### **3.1-5 Datenblätter von Serienbauteilen, Systemkomponenten, Standardbauteilen**

Ob es sich bei dem zu dokumentierenden Lieferumfang um ein Serienbauteil bzw. Systemkomponente bzw. Standardbauteil handelt, ist mit dem AG abzustimmen.

Von jedem Serienbauteil bzw. jeder Systemkomponente, dass in einer Anlage verbaut wurde

(z.B. Getriebemotoren, Armaturen, Messumformer, Antriebstechnik, ...), sind "Drucksorten" wie z.B.: Daten- / Maßblätter / Atteste / Zertifikate dem AG strukturiert zu übergeben.

In Datenblättern, welche mehrere Typen abbilden, ist der verwendete Bauteil zu kennzeichnen.

Bei Zukaufteilen sind zumindest alle Verschleißteile anzugeben (z.B. bei Getrieben Angabe von Lagern und Dichtungen)

Die Dokumentation ist derartig zu strukturieren, dass bezogen auf die Serienbauteile bzw.

Systemkomponenten alle notwendigen Dokumente zusammengefasst sind. Zwecks Übersicht sind Inhaltsverzeichnisse zu erstellen und dem AG zu übergeben.

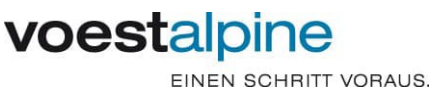

### **ARL Technische Dokumentation** Seite 5 von 17

#### **3.1-6 Zu liefernde Dateiformate**

#### **3.1-6.1** Langzeitformat

Als Langzeitformat wird bei voestalpine nach ISO 19005-1 das Dateiformat PDF/A-2b verwendet. Das ersetzt Papierlieferungen an das Zentralarchiv. Die PDF/ A-2b Datei entspricht in ihrem Format und optisch einem Papierausdruck. Papiergrößen müssen auch im PDF richtig eingestellt werden (z.B.: ein A1 muss im PDF-File auch der Größe eines A1 entsprechen). Außerdem muss das PDF richtig gedreht sein (Schriftkopf rechts unten). In der Norm ISO 19005-1 wird unter anderem geregelt, dass:

- Schriften eingebettet sind
- Der File nicht verschlüsselt ist
- Inhalt als UNICode eingebettet ist

#### **3.1-6.2** Erstellerformat

Das Erstellerformat ist jenes Format, in dem das Dokument erstellt wurde. Die Software und die Version, mit der dieses Format erstellt wird, ist mit dem AG abzustimmen. Werden darüber hinaus, zur uneingeschränkten Bearbeitung, weitere Softwaretools, Datenbanken, Bibliotheken oder ähnliches benötigt, sind diese mit allen Nutzungsrechten im Lieferumfang des AN enthalten.

#### **3.2 Strukturierung und Kennzeichnung**

Nachfolgende Struktur stellt das In-Bezug-Setzen von Objekten zu Dokumenten sowie das Abrufen aller benötigten Informationen im voestalpine Zentralarchiv sicher. Die Strukturierung der Dokumentationsunterlagen ist mit dem AG abzustimmen.

#### **3.2-1 Dokumentenkennzeichnung**

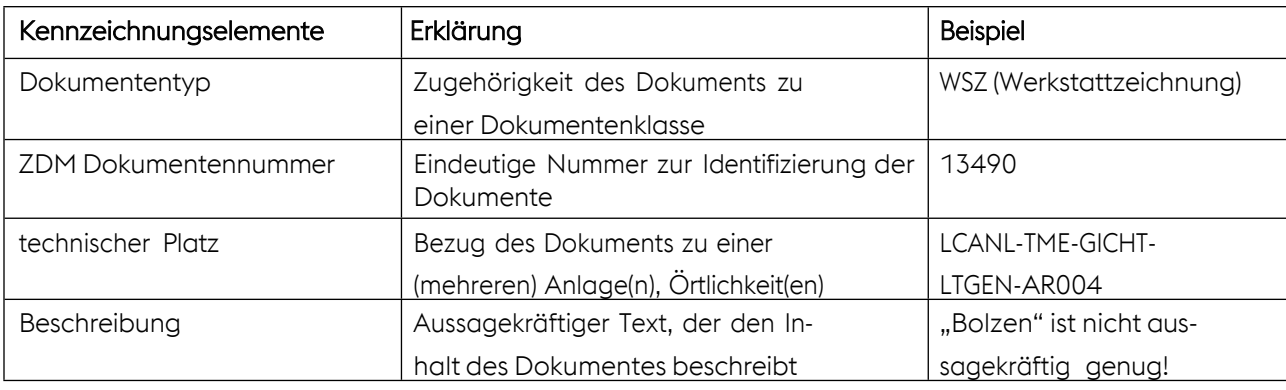

Folgende Elemente dienen zur lieferantenunabhängigen Kennzeichnung der Dokumente

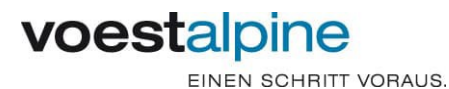

### **ARL Technische Dokumentation** Seite 6 von 17

#### **3.2-2 Dokumententypen**

Im Kapitel 8 Anhang dieses Dokuments sind die Dokumententypen aufgelistet. Die Aufzählung der Dokumententypen kann nicht verändert werden, die Zuordnung zu den Gewerken ist variabel.

#### **3.2-3 ZDM Dokumentennummer**

Ein Kontingent an ZDM-Dokumentennummern in Form eines Dokumentenverzeichnisses (siehe 8 Anlagen) wird dem AN im Auftragsfalle übergeben. Sollten mehr ZDM-Nummern benötigt werden als im Dokumentenverzeichnis angeführt sind, so ist vom AN ein neues Dokumentenverzeichnis vom AG anzufordern.

Jedes Dokument erhält eine Dokumentennummer. Wenn dies aufgrund von Drucksorten nicht möglich ist, kann das entsprechende Dokument mit der "Drucksorten-Dokumentennummer" in einem Inhaltsverzeichnis angeführt werden.

Hat ein Dokument mehrere Blätter, so haben alle Blätter dieselbe ZDM Dokumentennummer. Stücklisten, zu Dokumenten gehörende technische Berechnungen und Betriebs- und Wartungsanleitungen erhalten dieselbe ZDM-Nummer wie die Zeichnung, zu der sie gehören. Im Dokumentenverzeichnis sind alle vom AG angeforderten ZDM-Nummern aufzulisten, nicht verwendete ZDM-Nummern sind zu kennzeichnen.

#### **3.2-4 Technischer Platz**

Zusätzlich zum Dokumentenverzeichnis erhält der AN eine Liste mit technischen Plätzen vom AG. Jedes Dokument kann auch für mehrere technische Plätze gültig sein, z.B. wenn dieselbe Kupplung in mehreren Anlagenabschnitten (mit unterschiedlichen technischen Plätzen) eingebaut ist. Beispiel für Liste:

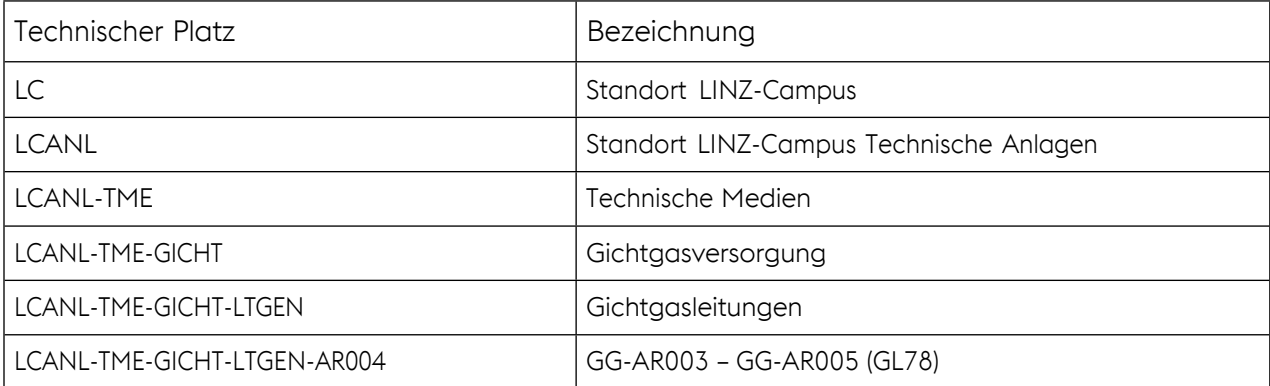

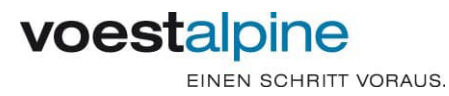

### **3.2-5 Schriftkopf, Schriftfeld**

Bei Einhaltung nachfolgender Vorgaben kann der firmeneigene Schriftkopf/-feld verwendet werden. Optionale Felder sind dann verpflichtend anzuführen, wenn kein Dokumentenverzeichnis geliefert wird.

- Alle Dokumente sind mit festgelegtem einheitlichem Format für den Schriftkopf/-feld ausgestattet
- Bei Formaten A0 bis A3 Schriftkopf/-feld im rechten, unteren Eck des Formats angeordnet.

Schriftkopf, -feld muss nachstehende Mindestvorgaben enthalten:

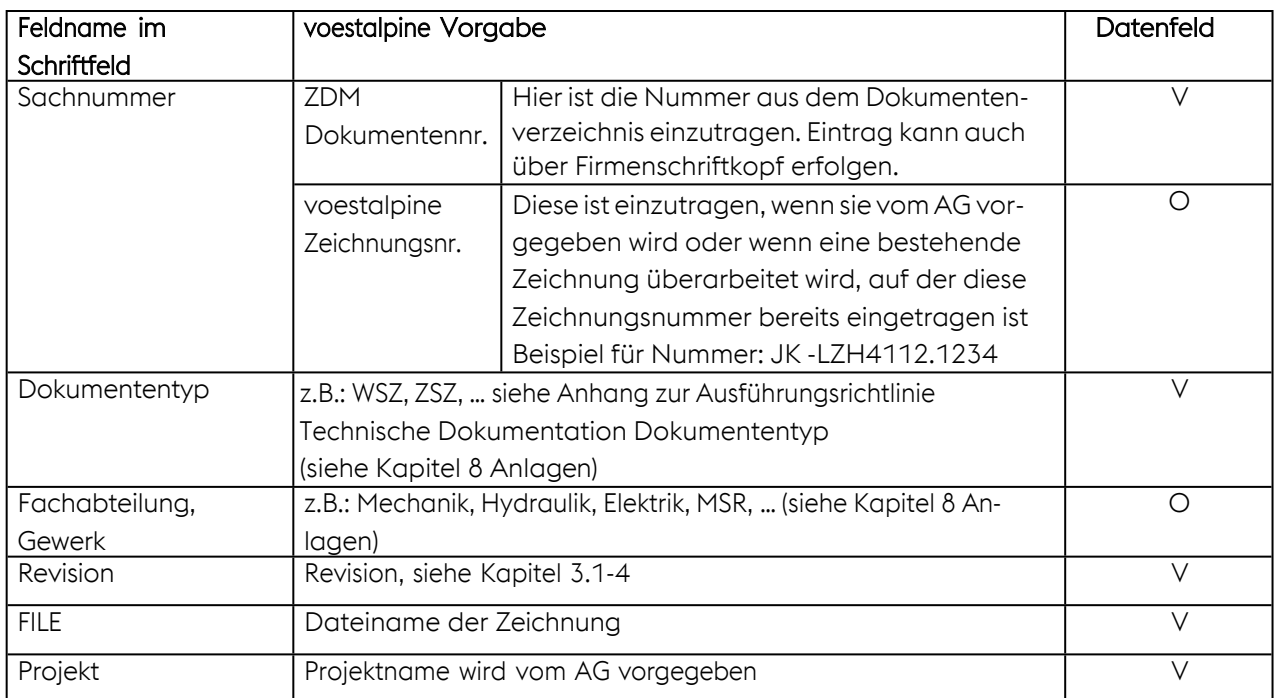

#### **Identifizierende Datenfelder (V=verpflichtend, O=optional)**

#### **Beschreibende Datenfelder**

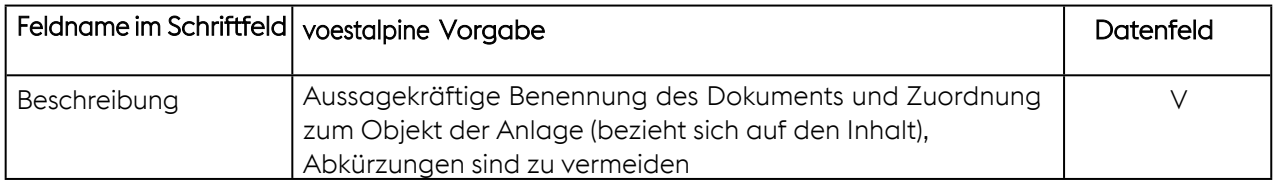

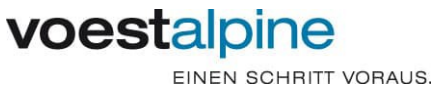

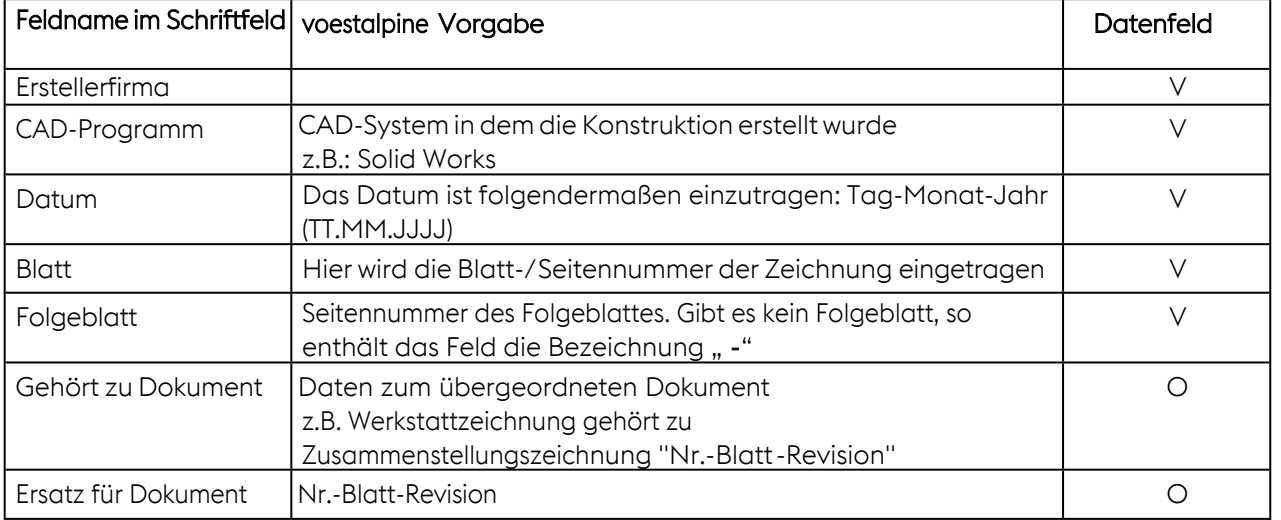

#### **Administrative Datenfelder**

#### **Formatbeschreibende Datenfelder für Zeichnungen**

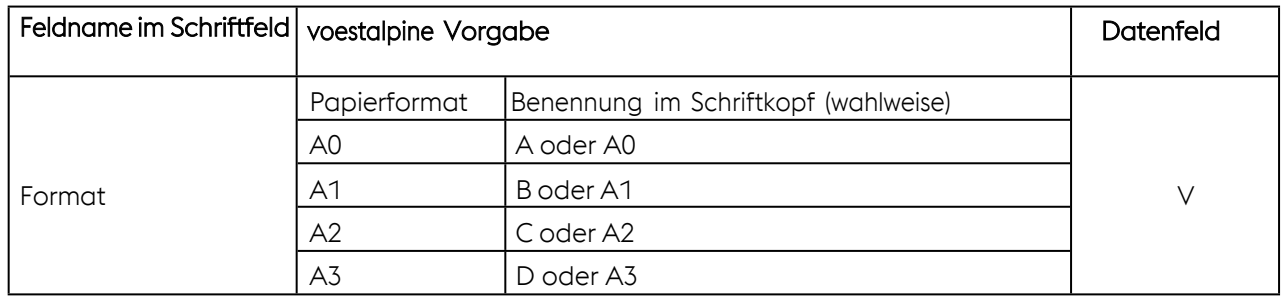

Bei überlangen Dokumenten muss auf jeden Fall die DIN-Höhe eingehalten werden.

#### **3.2-6 Mindestanforderungen an mittels 2D-CAD erstellten Daten**

Sofern projektspezifisch oder in weiteren Ausführungsrichtlinien nichts Gegenteiliges vereinbart wurde,

gilt:

- Als Schriftarten sind ausschließlich TrueType-Schriften zu verwenden.
- Einheitliche Struktur der Layereinstellungen für alle in einem Projekt gelieferten Zeichnungen.
- Unterschiedliche Layer inkl. unterschiedlicher Farben für Kontur, Bemaßung, Mittellinien, verdeckte Linien usw., Linientypen nach Norm.
- Farben und Linientypen müssen auf "VonLayer" eingestellt sein.
- In Standard für Medien-/Hydraulik- und Pneumatikpläne beigefügte Blöcke dürfen nicht in den Ursprung zerlegt werden.
- Die Benennung und Farbe der einzelnen Layer ist dem AN freigestellt.
- Strichstärken sind im Langzeitformat normkonform darzustellen.

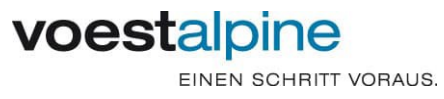

### **ARL Technische Dokumentation** Seite 9 von 17

- Sowohl DWG- als auch DXF-Files haben in allen Fällen im Inhalt und Aussehen auf dem Bildschirm dem Originalausdruck auf Papier zu entsprechen (ausgenommen Strichstärken und Objektfarben).
- Alle Zeichnungen müssen als 2D-Zeichnungen übergeben werden (-> alle Objekte in der Zeichnung müssen den Z-Wert (Erhebung) "0" haben).
- Zeichnungen sind maßgetreu auszuführen (wird z.B. die Länge eines Bauteiles verändert, darf nicht der Bemaßungstext editiert werden, sondern der Bauteil muss in die richtige Länge gestreckt werden).
- Bei Übersichtszeichnungen ist ein Nordpfeil / Nullpunkt einzutragen (in Abstimmung mit AG)
- Maßstab: der Konstruktionsmaßstab ist "1:1". Der Zeichnungsrahmen ist entsprechend dem Maßstab zu skalieren und alle zugehörigen Variablen mit dem entsprechenden Wert zu setzen (z.B. Maßstab 1:5 -> Skalierfaktor des Rahmens=5).
- Bemaßungen und Schraffuren müssen immer als solche dargestellt werden. Das Zerstören (in Ursprung auflösen) dieser Objekte in einzelne Linien ist nicht zulässig. Auch Schriftköpfe und Rahmen dürfen nicht in Ursprung aufgelöst werden.
- $-$  Es wird in "mm" gezeichnet.
- In den übergebenen CAD-Dateien dürfen keine externen Referenzen verwendet werden.
- alle Dateien sind auf Fehler zu überprüfen.
- Zeichnungen sind zu bereinigen.
- Zeichnungen müssen auf Grenzen gezoomt sein.
- Es dürfen sich keine Zeichnungselemente außerhalb des Rahmens befinden.
- Limiten auf den Rahmen (links unten Ursprung 0,0).
- Es ist bei 2D-Zeichnungen im Modellbereich zu zeichnen; d.h. auch der Zeichnungsrahmen und der Schriftkopf sind im Modellbereich.
- Der Linientypfaktor (LTFAKTOR) hat im Wert dem Maßstab zu entsprechen (ist die Zeichnung im z.B. Maßstab 1:50, so ist der Wert für den Linientypfaktor 50). Der LTFAKTOR regelt die Darstellung von z.B. Mittellinien.

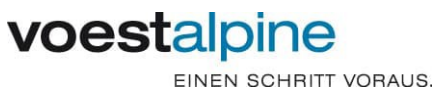

### ARL Technische Dokumentation and Seite 10 von 17

#### **3.2-7 Mindestanforderungen an mittels 3D-CAD erstellten Daten**

#### 3.2-7.1 Inventor

Sofern projektspezifisch oder in weiteren Ausführungsrichtlinien nichts Gegenteiliges vereinbart wurde, sind folgende benutzerdefinierten Eigenschaften mindestens zu verwalten:

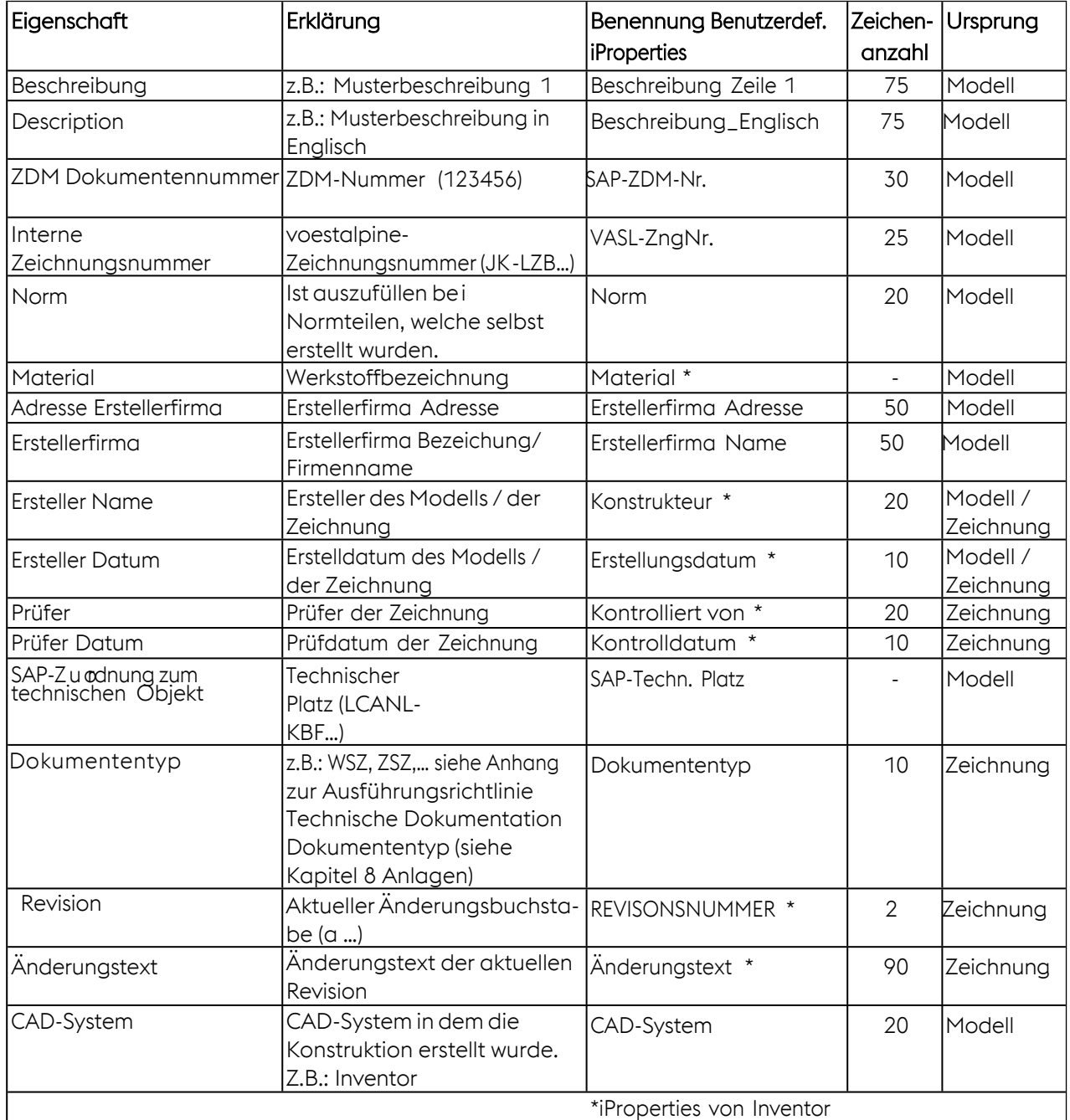

Entsprechende Formatvorlage wird vom AG bereitgestellt.

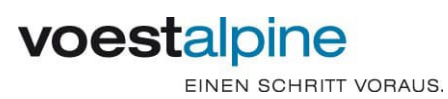

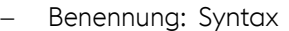

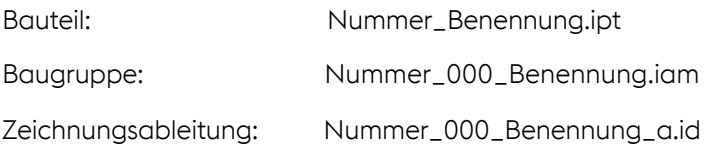

#### 3.2-7.2 Revit

Sofern projektspezifisch oder in weiteren Ausführungsrichtlinien nichts Gegenteiliges vereinbart wurde, gilt:

- für alle Projekte ist die voestalpine-Projektvorlage-Datei zu verwenden. Diese wird vom AG bereitgestellt.
- Für die Benennung gilt: Revit-Projektdatei: Nummer\_Benennung\_-.rvt

#### 3.2-7.3 Andere 3D-CAD-Programme

Sofern projektspezifisch oder in weiteren Ausführungsrichtlinien nichts Gegenteiliges vereinbart wurde, gilt:

In den Bauteilen und Baugruppen sollen die Eigenschaften mit dem Ursprung aus

dem "Modell" (siehe vorhergehende Tabelle - Kapitel Inventor) verwaltet werden. Weiters sind Zeichnungsableitungen bzw. Pläne in DWG und PDF/ A-2b zu übergeben. Dabei sind die Anforderungen bei Layer-Einstellungen grundsätzlich wie unter 2D beschrieben ein- zuhalten.

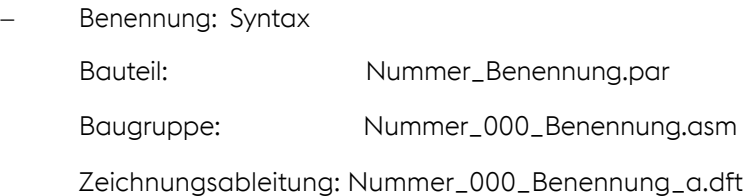

#### **3.2-8 Mindestanforderungen an mittels E-CAD erstellten Daten**

Sofern projektspezifisch oder in weiteren Ausführungsrichtlinien nichts Gegenteiliges vereinbart wurde, gilt:

- Die Strukturierung im E-CAD System wird vom AG vorgegeben. Wenn der Umfang eines E-CAD Projektes 500 Seiten überschreitet, dann ist dieses E-CAD Projekt nochmals mit dem AG abzustimmen
- Alle in einem CAD-Projekt verwendeten Symboldateien, Makrodateien, Formulardateien, Artikeldateien usw. müssen mitgespeichert werden, damit bei nachträglichen Änderungen eines Projektes ein neuerlicher Generierungslauf gewährleistet ist.

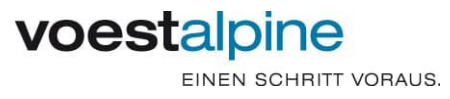

### **ARL Technische Dokumentation** Seite 12 von 17

- Bei Verweisen zu Dokumenten außerhalb des Projektes sind das Orts-, das Funktionskennzeichen und die Dokumentennummer anzugeben.
- Orts- und Anlagenkennzeichnungssysteme sind mit dem AG abzustimmen
- Sämtliche Blätter einer Datei oder eines E-CAD Projektes sind in der gleichen Software zu erstellen. Es ist nicht zulässig, z.B. die Blätter 1, 2, 3, 6, 7 im Elcad und die Blätter 4 und 5 im Autocad zu erstellen. Abweichungen von dieser Vorgehensweise sind mit dem AG abzustimmen.
- E-CAD Projekte sind gepackt zu übergeben (zip, 7-zip, usw.)
- Das gesamte E-CAD Projekt hat eine Dokumentennummer und ist in dem Dokumentenverzeichnis in einer Zeile dargestellt. Im Feld Typ des Dokumentenverzeichnisses werden alle vorkommenden Dokumententypen durch "#" getrennt angeführt (z.B. AFP# ASP# GRL# KBL# STR).
- Bei der E-CAD Dokumentation muss das Langzeitformat ein strukturiertes Lesezeichen enthalten. Die- se Struktur ist identisch mit jener vom E-CAD System.
- Die Sprungfunktion zum Suchen und Navigieren muss im Langzeitformat enthalten sein.

#### **3.3 Listen**

Bei der Verwendung von voestalpine Vorlagen sind Dokumente wie folgt zu übergeben:

- Erstellerformat: Microsoft Excel
- Langzeitformat: PDF/ A-2b

Bei Verwendung anderer Vorlagen, sind die Dokumente wie folgt zu übergeben:

- Formvorgaben und Erstellerformat sind mit dem AG abzustimmen
- Langzeitformat: PDF/ A-2b

### **3.4 Anforderungen an Änderung, Ergänzung von Bestandsunterlagen**

Werden Bestandsunterlagen vom AG zur Verfügung gestellt, ist die Bearbeitung dieser Unterlagen zwischen dem AG und AN abzustimmen.

Der AG haftet nicht für die Genauigkeit, Korrektheit bzw. Vollständigkeit der Bestandsunterlagen.

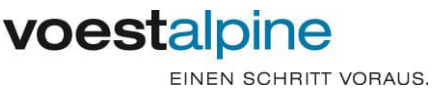

### **ARL Technische Dokumentation** Seite 13 von 17

#### **3.5 Lieferung von Dokumentationen**

#### **3.5-1 Enddokumentation**

Die gesamte Dokumentation ist in vollständiger elektronischer Form zu übergeben. Ein Dokument ist jeweils im Erstellerformat und in einem Langzeitformat zu liefern. Die Dokumentation hat in Art und Umfang der tatsächlich gebauten Anlage (As-built) zu entsprechen -> dies kann z.B. bei einer Zeichnung die Revision "c" sein.

Sollten Änderungen an der Enddokumentation erforderlich sein, so sind diese Änderungen in den b e reits an den AG übergebenen Dokumenten durchzuführen.

Durch bildgebende Verfahren erstellte Daten (Laserscan, Photogrammmetrie) müssen ebenfalls übergeben werden, auch wenn diese nicht dem As-bulit Stand entsprechen.

Die Enddokumentation kann auf Wunsch des AG aus mehreren Teildokumentationen bestehen, z.B.:

- Dokumentation der Auslegung (technische Berechnungen, etc.)
- Dokumentation der Herstellung (Werkstoffatteste, Schweißdokumentation, etc.)
- QS-Dokumentation (ZfP-Protokolle, Druckprobenprotokolle, TÜV-Bescheinigungen, etc.)
- Wartungs- und Bedienungsanleitungen

#### **3.5-2 Zwischenlieferungen**

Die Dokumentation von Zwischenlieferungen wird beim AG nicht archiviert.

#### **3.5-3 Dokumentenverzeichnis**

Dokumentenverzeichnisse im Excel Format sind fachspezifisch (z.B.: Mechanik, Elektrik, …) zu erstellen. Sämtliche Dokumente müssen im Dokumentenverzeichnis laut Vorlage und übereinstimmend mit den Schriftkopf- bzw. Schriftfelddaten angeführt werden.

Die genaue Eingabe der Daten ist in der Excel-Datei beschrieben.

Wenn die Dokumente über eine von voestalpine eingerichtete Kollaborationsplattform übergeben und die benötigten Daten dort eingepflegt werden, ist die Lieferung des Dokumentenverzeichnisses nicht erforderlich.

Weiters kann in begründeten Fällen nach Abstimmung zwischen dem AG und AN (z.B. bei geringen Dokumentationsumfängen) die Lieferung des Dokumentenverzeichnisses entfallen.

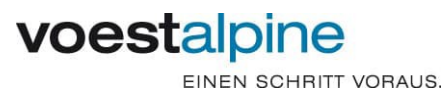

### **ARL Technische Dokumentation** Seite 14 von 17

#### **3.5-4 Dokumentationsübergabe**

Die Lieferung der Enddokumentation durch den AN erfolgt direkt an den Projektleiter / Bedarfsträger des AG. Der Projektleiter / Bedarfsträger übergibt nach Prüfung an: Abteilung TSI – Engineering, Zentralarchiv Tel. +43 50304 15-73334 E-Mail: [ZDM-Archiv@voestalpine.com](mailto:ZDM-Archiv@voestalpine.com)

#### **3.5-5 Datenträgerdokumentation**

Zusammengehörende Dokumentationen sind innerhalb von Datenträgern als Verzeichnisse funktionell zu unterteilen.

#### **3.5-5.1** Struktur des Datenträgers und Bezeichnung von Dateien

Auf dem Datenträger sind Verzeichnisse nach dem technischen Platz anzulegen und die Dokumentation entsprechend abzuspeichern (ist ein Dokument für mehrere technische Plätze gültig, so ist der erste im Schriftkopf oder Dokumentenverzeichnis angegebene technische Platz ausschlaggebend für die Zuordnung.

Die Benennung der Dateien hat folgendermaßen auszusehen (sofern nichts anderes mit der

VA-Abteilung Zentralarchiv, Tel. +46 50304 15-73334, E-Mail: [ZDM-Archiv@voestalpine.com,](mailto:ZDM-Archiv@voestalpine.com) vereinbart wurde):

Dokumentennummer Teildokument Revision.

Bsp.: 113556\_001\_a.DWG und 113556\_001\_a.PDF, etc.

#### **3D-CAD und Langzeitformat**

Dateibenennung siehe Pkt. 3.2-7.1 oder 3.2-7.3

#### **E-CAD und Langzeitformat**

Dokumentennummer Teildokument Revision.

Bsp.: 113556\_MSD\_a.ZW1 und 113556\_MSD\_a.PDF, etc.

#### **Anmerkung**

Bei mehrseitigen Dokumenten (Stücklisten, Betriebshandbuch) wird beim Teildokument anstelle der Seite der Dokumententyp angegeben.

Bsp.: 113556\_BHB\_a.DOC und 113556\_BHB\_a.PDF, etc.

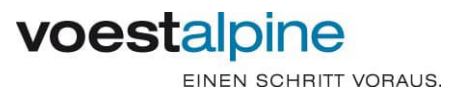

### **ARL Technische Dokumentation** Seite 15 von 17

#### **3.5-5.2** Bezeichnung, Inhalt und Form von Datenträgern

Die Datenübergabe erfolgt mittels Kollaborationsplattform der voestalpine oder durch USB-Stick oder externer Festplatte. Die Datenträger sind in zweifacher Ausführung zu liefern. Die Daten müssen in einem für das Betriebssystem Windows lesefähigen Format und virenfrei übergeben werden. Das Speichermedium ist mit folgenden Daten zu beschriften (oder mit Beiblatt): Firma (Firmenwortlaut, Telefonnummer, Ansprechpartner), Datum, Inhalt des Speichermediums (Projektbezeichnung).

#### **3.5-5.3** Austauschformate / Schnittstellen

#### 3.5-5.3.1 Beim AG verwendete Softwaretools

- o Autodesk Produktpalette 3D: Inventor, Revit
	- 2D: AutoCAD Mechanical, Autocad MEP
- o AVEVA: PDMS, E3D, Bocad
- o Siemens Comos PT
- o RODIKS
- o ELCAD
- o EPLAN

#### 3.5-5.3.2 Lieferung 3D Daten

Bei Verwendung der unter "Beim AG verwendete Softwaretools" genannten 3D - Softwaretools, werden 3D Daten inkl. daraus resultierender Zeichnungsableitungen im Originalformat übergeben. Die Zeichnungsableitungen sind zusätzlich im Langzeitformat (PDF/ A-2b) und als DWG zu liefern.

Bei Verwendung anderer 3D – Softwaretools, werden 3D Daten inkl. daraus resultierender Zeichnungsableitungen im Originalformat übergeben. Zeichnungsableitungen sind zusätzlich im Langzeitformat (PDF/ A-2b) und als DWG zu liefern.

Zusätzlich sind diese Daten (Bau-, Stahlbau-, Ausrüstung-) als IFC, oder als STEP zu übergeben. Anfällige gültige Versionen der jeweiligen Schnittstellen, in Absprache mit der zuständigen Administration. Im Fall von STEP Dateien sind so viele Informationen wie möglich in eine STEP Datei zu speichern. Die einzelnen STEP Dateien dürfen dabei jedoch nicht größer als 100MB sein.

Bei den Datenbank (DB) getriebenen Systemen muss grundsätzlich der voestalpine Standard eingesetzt werden. Wird davon abgewichen, so sind auch alle verwendeten Symbole, Bibliotheken, etc. an den AG

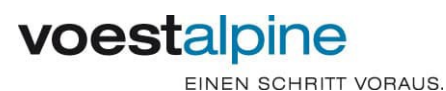

### **ARL Technische Dokumentation** Seite 16 von 17

zu übergeben. Die Strukturierung auf der Planungsseite und die Art des Einsatzes (direktes arbeiten auf AG DB) müssen mit dem AG abgesprochen werden.

Bei einer, im Zuge der Planung durchgeführten 3D Vermessung sind die erzeugten Punktewolken nach dem aktuellen Stand der "Ausführungsrichtlinie Vermessung" ebenfalls zu übergeben.

3.5-5.3.3 Lieferung R&I-Schemata (Rohrleitungs- und Instrumentenfließschema):

COMOS ist ein objektorientiertes datenbankunterstütztes Planungssystem der Firma Siemens Industry Software GmbH. In der voestalpine Stahl GmbH wird diese Software zur Erstellung und Dokumentation von R&I Schemata, Listen und Datenblätter verwendet.

Bei Verwendung von COMOS durch den AN ist die COMOS-Datenbank im Originalformat zu übergeben. Dabei ist es Voraussetzung, dass die zugehörigen Datenpunkte (Attribute) vollständig befüllt wurden. Am Projektbeginn wird zwischen AN und AG definiert, wie der genaue Datenaustausch zu erfolgen hat.

Sollte seitens AN keine Möglichkeit bestehen, die Erstellung von Schemata mit COMOS zu bewerkstelligen, so besteht die Möglichkeit die Schemata mit ACAD zu erstellen. Hierfür ist der ACAD Symbolstandard (ZDM30900) der voestalpine Stahl GmbH unverändert zu verwenden. Die Attribute in den Blöcken der ACAD Symbole müssen befüllt werden, um einen späteren durch den AG durchgeführten Import nach COMOS datengesichert durchführen zu können.

### **4 Allfällige Erklärungen**

Bei Abweichungen von den festgelegten Ausführungen oder aufgrund spezieller Anforderungen ist die Dokumentation - den Erfordernissen angepasst - individuell festzulegen.

### **5 Dokumentation**

### **<sup>6</sup> Ausführungsrichtlinie voestalpine intern abgestimmt**

Diese Ausführungsrichtlinie ist voestalpine intern abgestimmt mit:

- Steuerungsfunktion Einkauf
- Steuerungsfunktion Investitionsplanung
- Steuerungsfunktion Technik
- Forum Anlagentechnik

Rev. Nr.: c Ersteller: TSI / PV AIS

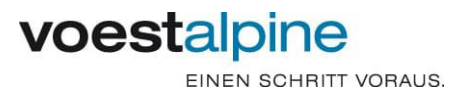

## **7 Mitgeltende / Zusammenhängende Unterlagen**

 $\frac{1}{2}$ 

### **8 Anlagen**

Nachfolgende Dokumente sind, falls auf den vereinbarten Liefer- und Leistungsumfang zutreffend, in

ihrer letztgültigen Version, als verbindlich anzuwenden.

Die Anlagen muss der AN bei der: VA-Abteilung Zentralarchiv Tel. +43 50304 15-73334 E-Mail: [ZDM-Archiv@voestalpine.com](mailto:ZDM-Archiv@voestalpine.com) anfordern.

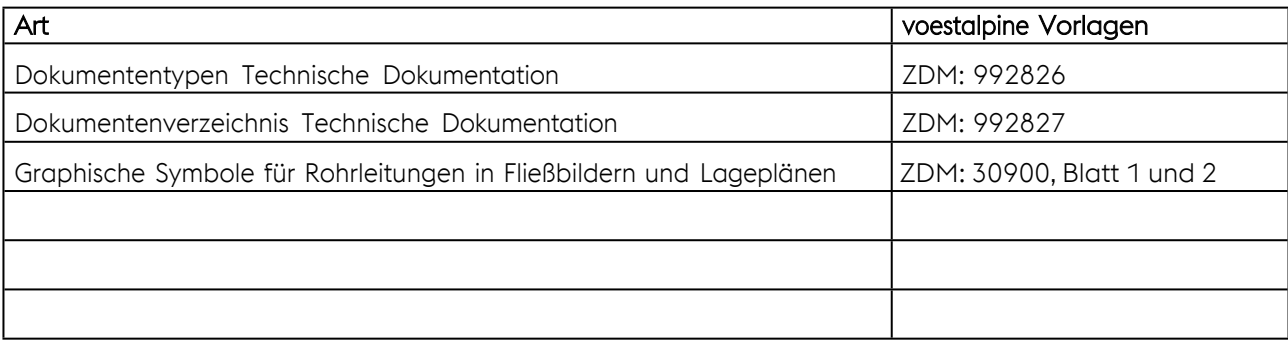

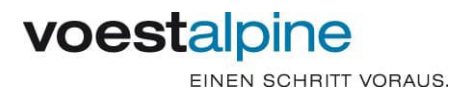